## **Guía Docente**

### Modalidad A Distancia

## Aplicaciones Informáticas para el Análisis Económico

### **Curso 2016/17**

# **Grado en Economía**

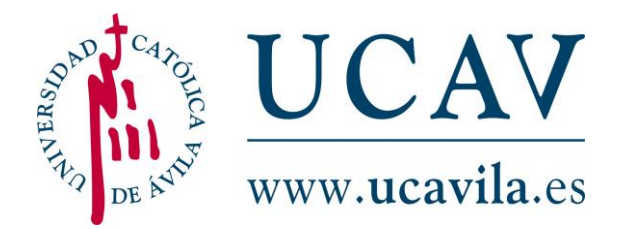

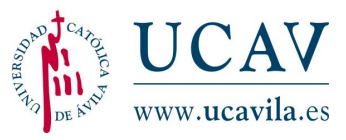

1 **Datos descriptivos de la Asignatura**

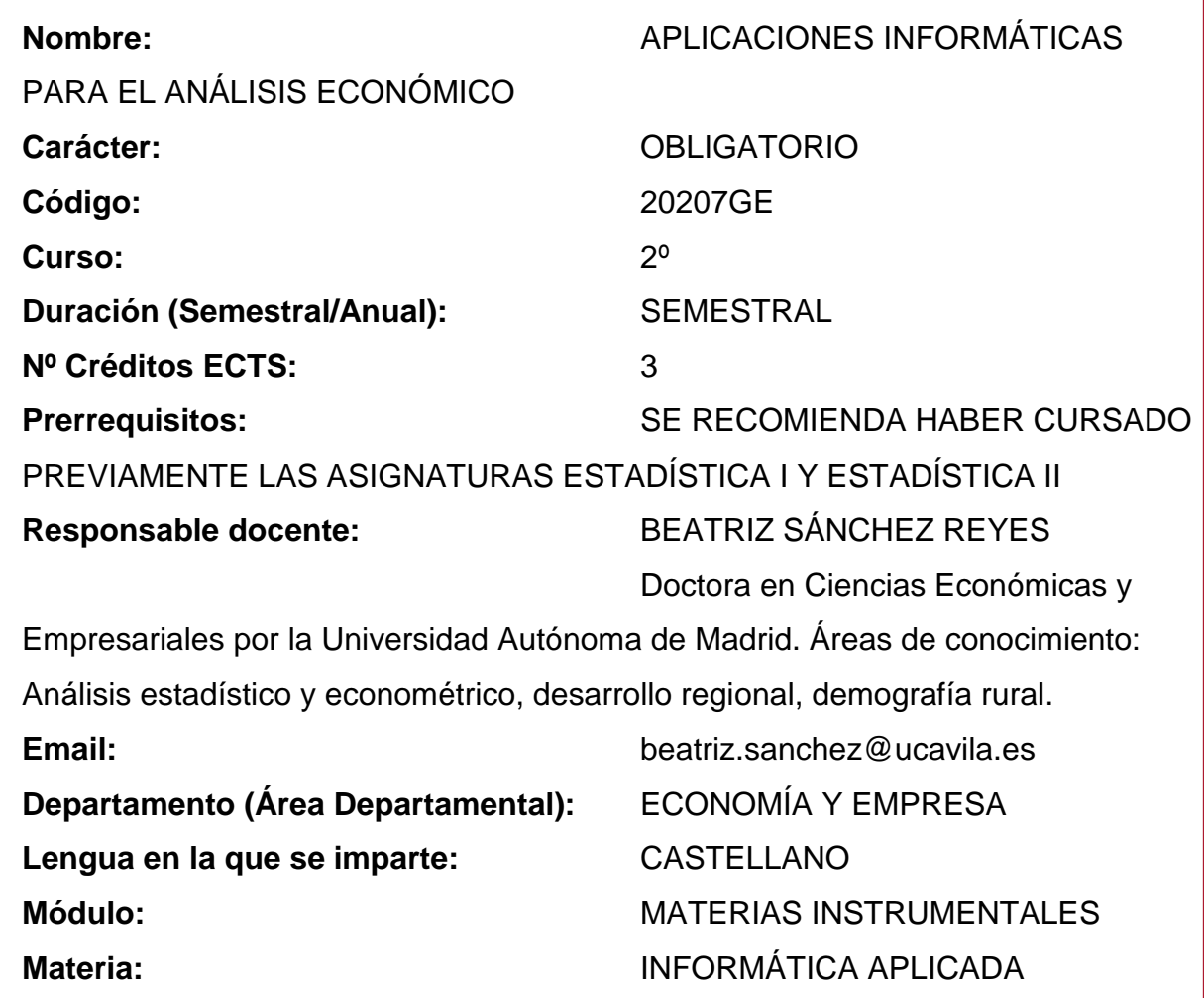

2 **Objetivos y competencias**

#### **2.1. COMPETENCIAS BÁSICAS Y GENERALES**

 Desarrollar una actitud abierta y crítica ante las nuevas tecnologías: contenidos y entretenimiento. (CG-10)

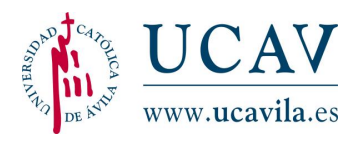

- Habilidades básicas de manejo de los diferentes sistemas informáticos (hardware, redes, software) del sistema operativo y de manejo de herramientas electrónicas de expresión escrita (procesadores de texto), así como de hojas de cálculo y consulta de bases de datos, según las necesidades. (CG-11).
- $\triangleright$  Adquisición de habilidades de búsqueda y aplicación de criterios científicos y metodológicos para seleccionar y valorar la información de internet (CG-12).

#### **2.2. COMPETENCIAS ESPECÍFICAS**

- Emitir informes de asesoramiento sobre situaciones concretas de la economía (internacional, nacional o regional) o de sectores de la misma (B9).
- Redactar proyectos de gestión económica a nivel internacional, nacional o regional (B10).
- $\triangleright$  Compilar, seleccionar y organizar información relativa a la economía (B16).

#### **2.3. RESULTADOS DE APRENDIZAJE**

o Con la asignatura de "Aplicaciones Informáticas para el Análisis Económico" el alumno adquirirá habilidad en el manejo de datos y en su tratamiento a través de los paquetes estadísticos adecuados a los distintos fines que se pueden perseguir en la profesión.

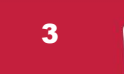

### 3 **Contenidos de la asignatura**

#### **3.1. PROGRAMA**

#### **Unidad 1. Introducción**

- 1.1. Objeto de la asignatura
- 1.1.1. Objetivos de la asignatura
- 1.1.2. Forma de trabajar
- 1.2. Conceptos estadísticos
- 1.2.1. Preparación de la información

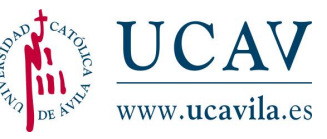

- 1.2.2. Generación de series de números
- 1.2.3. Estadística descriptiva y análisis exploratorio de datos
- 1.2.4. Frecuencias y gráficos
- 1.2.5. Regresión y series de tiempo
- 1.2.6. Contrastes de hipótesis
- 1.2.7. Diseño de experimentos y ANOVA

#### **Unidad 2. Excel**

- 2.1. Preparación de la información
- 2.2. Generación de series de números
- 2.3. Estadística descriptiva y análisis exploratorio de datos
- 2.4. Frecuencias y gráficos
- 2.5. Regresión y series de tiempo
- 2.6. Contrastes de hipótesis
- 2.7. Diseño de experimentos y ANOVA
- 2.8. Comentario final

#### **Unidad 3. Minitab**

- 3.1. Preparación de la información
- 3.2. Generación de series de números
- 3.3. Estadística descriptiva y análisis exploratorio de datos
- 3.4. Frecuencias y gráficos
- 3.5. Regresión y series de tiempo
- 3.6. Contrastes de hipótesis
- 3.7. Diseño de experimentos y ANOVA
- 3.8. Comentario final

#### **Unidad 4. SPSS**

- 4.1. Preparación de la información
- 4.2. Generación de series de números
- 4.3. Estadística descriptiva y análisis exploratorio de datos
- 4.4. Frecuencias y gráficos
- 4.5. Regresión y series de tiempo
- 4.6. Contrastes de hipótesis
- 4.7. Diseño de experimentos y ANOVA

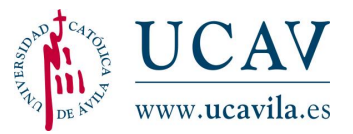

4.8. Comentario final

#### **Unidad 5. PSPP**

- 5.1. Preparación de la información
- 5.2. Generación de series de números
- 5.3. Estadística descriptiva y análisis exploratorio de datos
- 5.4. Frecuencias y gráficos
- 5.5. Regresión y series de tiempo
- 5.6. Contrastes de hipótesis
- 5.7. Diseño de experimentos y ANOVA
- 5.8. Comentario final

#### **3.2. BIBLIOGRAFÍA**

- Abad, F. y Vargas, M. (2002). *Análisis de datos para las ciencias sociales con SPSS*. Ed. José Carlos Urbano Delgado S.L.
- Guía breve de IBM SPSS Statistics (Disponible en web IBM)
- Lizasoain, L. y Joaristi, L. (2003). *Gestión y análisis de datos con SPSS*. Ed. Thomson
- Joiner, R. (2001) Minitab Handbook. Ed. Thomson
- Pardo, A. (2005) "*Análisis de datos con SPSS 13*". Ed. McGraw Hill
- Pérez, C. (2008). *"Domine Excel 2007".* Ed. Alfaomega

#### 4 **Indicaciones metodológicas**

La asignatura se desarrollará a través de los siguientes métodos y técnicas generales, que se aplicarán diferencialmente según las características propias de la asignatura:

> **Estudio personal dirigido:** el alumno acometerá de forma individual el estudio de la asignatura de modo que le permita adquirir las competencias de

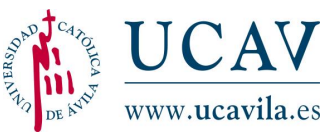

la misma. Para ello contará con la tutorización personalizada del profesor de la asignatura, como principal responsable docente.

- **Prácticas con ordenador**: el alumno realizará individualmente las diferentes prácticas según las competencias y actividades correspondientes que deba trabajar durante el semestre. Para ello contará con la tutorización personalizada del profesor de la asignatura, como principal responsable docente.
- **Preparación y realización de trabajos:** el alumno elaborará los diferentes trabajos según las competencias y actividades correspondientes que deba trabajar durante el semestre.
- **Realización de test de autoevaluación**: El alumno contará con test al término de cada unidad para repasar los contenidos y poner en práctica los conocimientos adquiridos.
- **Tutorías personalizadas**: El profesor pondrá a disposición del alumno un tiempo para que éste pueda plantear cuantas dudas le surjan en el estudio de la materia, pudiendo el docente ilustrar sus explicaciones por medio de ejemplos y cualquier otra orientación de interés para el alumno.
- **Actividades de evaluación**

5

**Evaluación**

La evaluación es un componente fundamental de la formación del alumno. Está compuesta por un examen final escrito y la evaluación continua, que consta de ejercicios y actividades evaluables.

La evaluación de esta asignatura se realiza mediante la media del examen (valorado en un 60%) y la realización de un trabajo obligatorio individual (con valor del 40%).

#### Examen (60 % de la nota final)

La superación de dicho examen constituye un requisito indispensable para la superación de la asignatura. El alumno deberá tener en el examen al menos un 5 para poder realizar la ponderación de notas. El alumno con nota inferior se

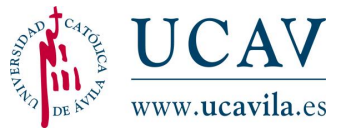

considerará suspenso. El alumno dispondrá de dos convocatorias de examen por curso académico.

No se guardará la nota del examen, si éste estuviera aprobado, para una convocatoria posterior.

#### $\triangleright$  Trabajo obligatorio (40% de la nota final)

La superación del trabajo constituye un requisito indispensable para la superación de la asignatura. El alumno deberá tener en el trabajo al menos un 5 para poder realizar la ponderación de notas. El alumno con nota inferior se considerará suspenso. En el caso de tener el trabajo obligatorio superado y no aprobar el examen, se guardará su nota hasta la segunda convocatoria de examen perteneciente al curso académico actual.

No se admitirán trabajos fuera de la fecha límite de entrega, que será comunicada al alumno con suficiente antelación. Con la no presentación del trabajo obligatorio se considerará suspensa la asignatura, independientemente de la nota obtenida en el examen.

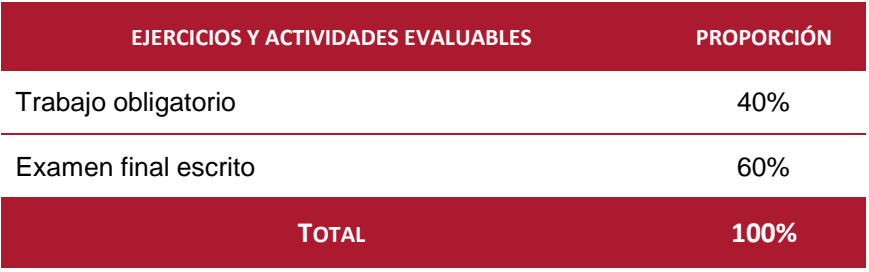

#### **Criterios de calificación de la evaluación continua**

Los criterios para la evaluación del trabajo obligatorio se presentan en la siguiente tabla, donde se resumen los aspectos a valorar y el porcentaje que representa cada uno de los mismos:

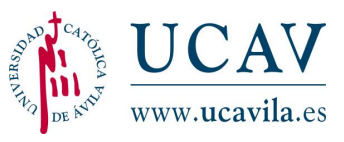

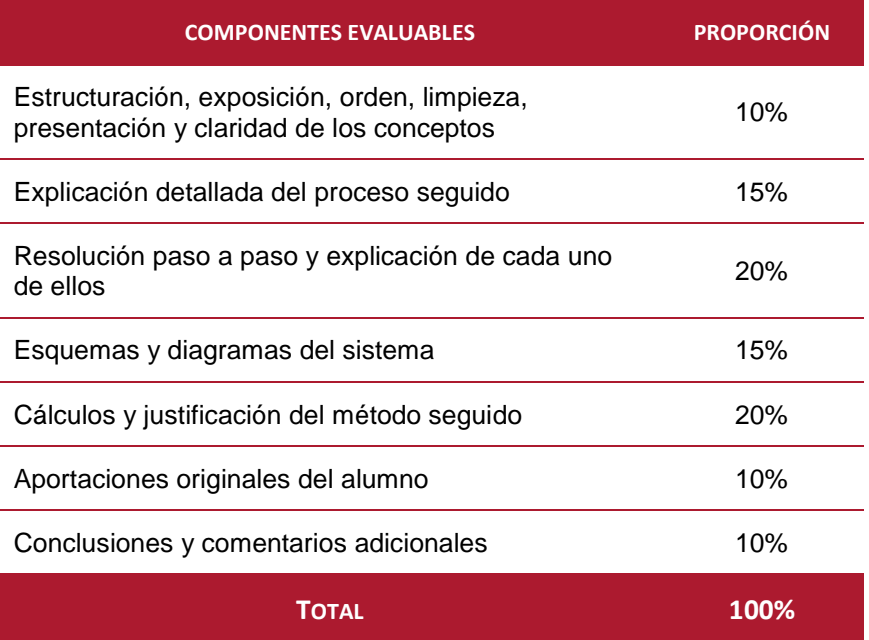

Los criterios para la evaluación de la evaluación continua son los siguientes:

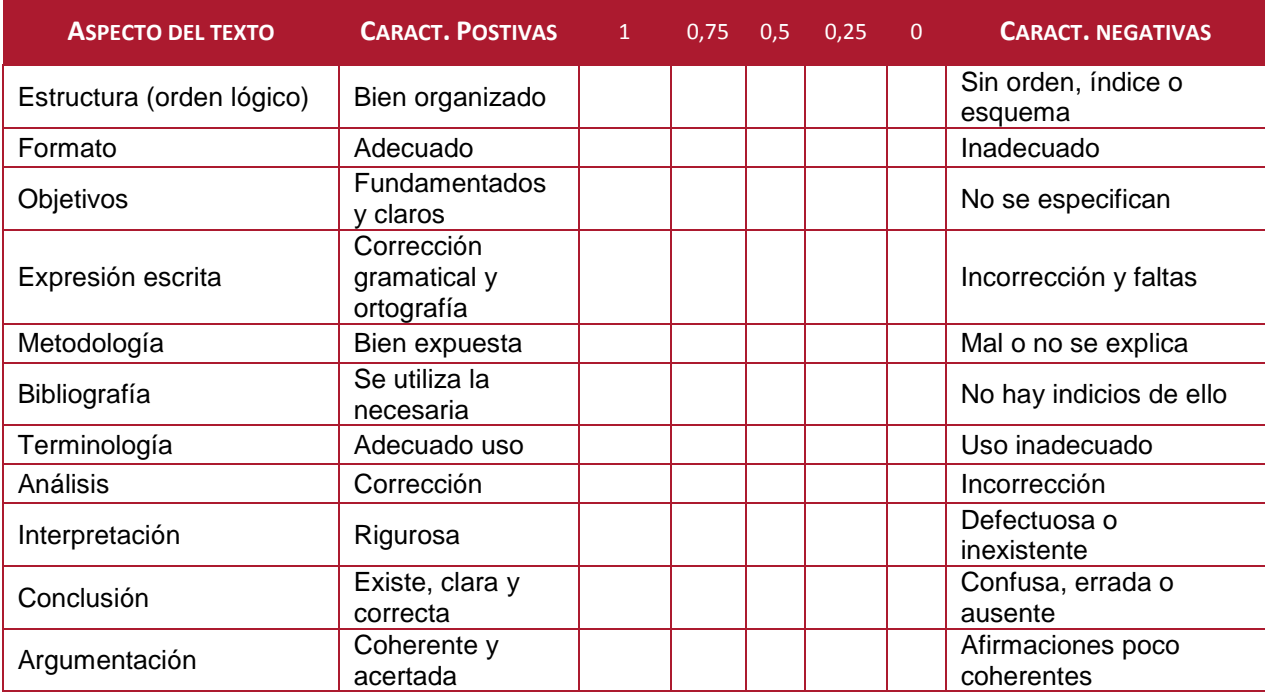

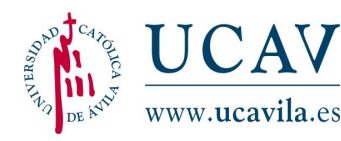

#### 6 **Apoyo tutorial**

Para el apoyo tutorial, el alumno tendrá a su disposición un equipo docente encargado de acompañar al alumno durante toda su andadura en el proceso formativo, prestando una atención personalizada al alumno. Sus funciones están claramente diferenciadas complementándose al mismo tiempo. Este equipo está formado por:

- **Coordinador:** encargado de resolver cualquier problema docente a nivel general y de dar al alumno toda la información de carácter general necesaria en su proceso formativo.
- **Orientador:** encargado de planificar al alumno el estudio de la asignatura en función del tiempo disponible, incluso realiza nuevas planificaciones ajustándose a nuevos periodos marcados por el alumno según sus circunstancias personales y familiares. Otra de sus funciones es la de realizar un seguimiento del estudio del alumno.
- **Profesor docente:** encargado de resolver todas las dudas específicas de la asignatura y de informar al alumno de todas las pautas que debe seguir para realizar el estudio de la asignatura.

El alumno dispondrá de un horario de tutorías para contactar con estas tres figuras durante toda su formación académica. La información sobre el horario la encontrará el alumno en la plataforma virtual.

#### 7 **Horario de la asignatura y Calendario de temas**

#### **Horario de tutorías de la asignatura\*:**

Martes de 18:00 a 19:00 Jueves de 16:00 a 17:30

**Tutorías grupales:** El calendario con la programación de las tutorías estará disponible en la plataforma virtual en fechas próximas al comienzo de las mismas.

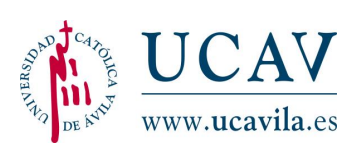

El peso de cada unidad formativa dentro de cada asignatura queda determinado en el cronograma por el tiempo dedicado a la misma. El alumno deberá acometer el estudio marcado por la herramienta de planificación utilizada en el campus virtual, después de la planificación realizada con su tutor. A continuación se muestra una tabla con las unidades didácticas que componen la asignatura y las unidades de tiempo que se requieren para su estudio.

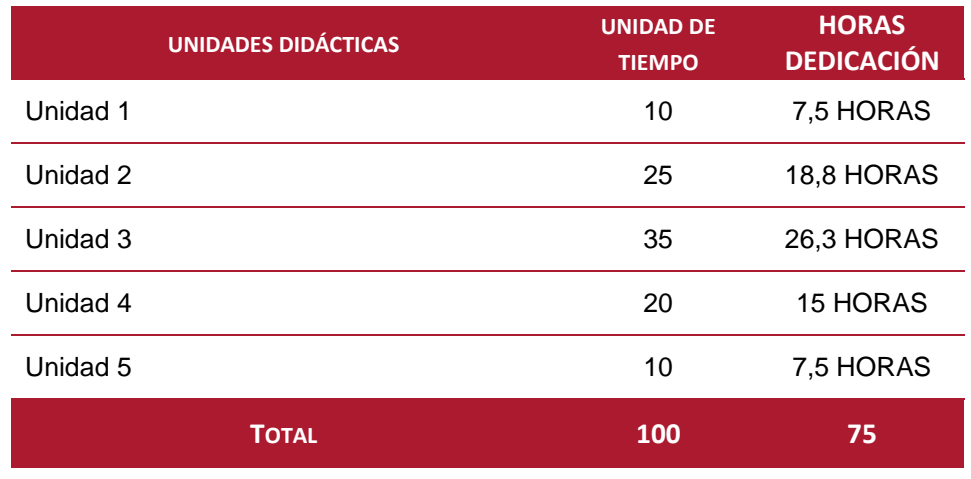

*\*Prevalecerán los horarios publicados en la plataforma virtual*